# **APLIKASI MONITORING PRODUKSI PADA PT. JATIM TAMAN STEEL.Mfg**

**SKRIPSI**

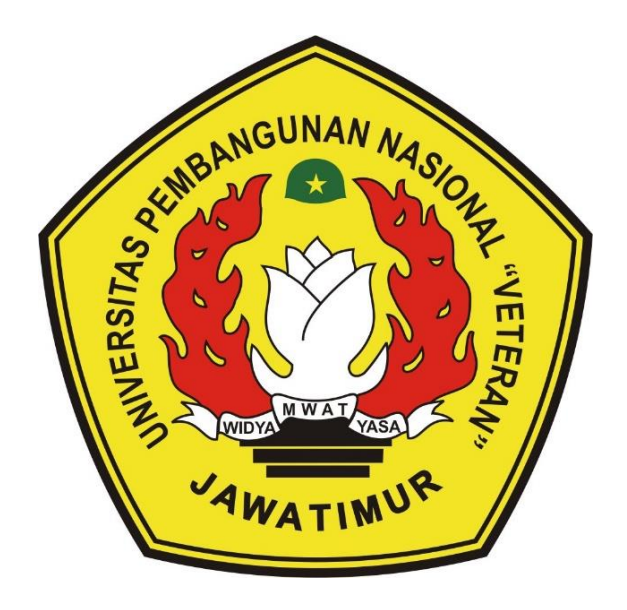

Oleh : **RACHMAT HANDOYO PUTRA NPM. 1334010164**

# **PROGRAM STUDI TEKNIK INFORMATIKA FAKULTAS ILMU KOMPUTER UNIVERSITAS PEMBANGUNAN NASIONAL "VETERAN" JAWA TIMUR 2019**

#### **LEMBAR PENGESAHAN**

## **SKRIPSI**

**Judul : Aplikasi Monitoring Produksi pada PT. Jatim Taman Steel.Mfg**

- **Oleh : Rachmat Handoyo Putra**
- **NPM : 1334010164**

**Telah Diseminarkan Dalam Ujian Skripsi Pada : Hari Jum'at, Tanggal 04 Januari 2019**

#### **Mengetahui :**

**Dosen Pembimbing**

**1.**

**Fetty Tri Aggraeny, S.Kom, M.Kom NPT : 3 8202 06 0208 1**

**2.**

**Sugiarto S,Kom, M.Kom NPT : 3 8702 13 0343 1**

**Firza Prima Aditiawan, S.Kom, MTI NPT : 3 8605 13 0344 1**

**3.**

**Eka Prakarsa Mandyartha, ST, M.Kom**

**NPT : 19880525 201803 1 001** 

**Menyetujui :**

**Dekan Fakultas Ilmu Komputer**

**Dr. Ir. Ni Ketut Sari, MT NPT :19650731 199203 2 001** **Koordinator Program Studi Teknik Informatika**

**Budi Nugroho, S.Kom, M.Kom NPT : 3 8009 05 0205 1**

**Dosen Penguji**

**1.**

**Rizky Parlika, S.Kom, M.Kom NPT : 3 8405 07 0219 1**

**2.**

## **SURAT PERNYATAAN ANTI PLAGIAT**

Saya, mahasiswa Teknik Informatika UPN "Veteran" Jawa Timur, yang bertandatangan di bawah ini:

Nama : Rachmat Handoyo Putra NPM : 1334010164

Menyatakan bahwa Judul Skripsi/ Tugas Akhir yang Saya ajukan dan akan dikerjakan, yang berjudul:

## **" APLIKASI MONITORING PRODUKSI PADA PT. JATIM TAMAN STEEL.Mfg"**

Bukan merupakan plagiat dari Skripsi/ Tugas Akhir/ Penelitian orang lain dan juga bukan merupakan produk dan atau *software* yang saya beli dari pihak lain. Saya juga menyatakan bahwa Skripsi/ Tugas Akhir ini adalah pekerjaan Saya sendiri, kecuali yang dinyatakan dalam Daftar Pustaka dan tidak pernah diajukan untuk syarat memperoleh gelar di UPN "Veteran" Jawa Timur maupun di institusi pendidikan lain.

Jika ternyata di kemudian hari pernyataan ini terbukti tidak benar, maka Saya siap menerima segala konsekuensinya.

> Surabaya, 15 Januari 2019 Hormat Saya,

Materai 6000 Rachmat Handoyo Putra NPM. 1334010164

#### **KATA PENGANTAR**

Syukur Alhamdulillah kami ucapkan kehadirat Allah SWT yang telah memberikan rahmat serta hidayah-Nya sehingga penyusunan laporan ini dapat diselesaikan.

Laporan ini disusun untuk Skripsi oleh penulis dengan judul :

# **"APLIKASI MONITORING PRODUKSI PADA PT. JATIM TAMAN STEEL.MFG"**

Skripsi ini disusun sebagai salah satu syarat untuk menyelesaikan program Strata satu (S1) dengan beban 5 (lima) SKS pada jurusan Teknik Informatika, Fakultas Ilmu Kmputer, Universitas Pembangunan Nasional "Veteran" Jawa Timur.

Saya menyadari bahwa penulisan laporan Skripsi ini masih belum sempurna. Oleh karena itu, saran dan kritik yang membangun akan penulis terima dengan senang hati.

Akhir kata semoga Laporan Skripsi ini dapat memberikan manfaat bagi para mahasiswa khususnya, dan pengetahuan pada umumnya.

Surabaya, Januari 2019

Penulis

#### **UCAPAN TERIMA KASIH**

Selama melaksanakan Kuliah Skripsi dan dalam menyelesaikan laporan ini, kami telah banyak menerima bimbingan, pengarahan, petunjuk dan saran, serta fasilitas yang membantu hingga akhir dari penulisan laporan ini. Untuk itu penulis menyampaikan ucapan terimakasih yang sebesarbesarnya kepada :

- 1. Allah SWT, karena berkat rahmat dan karunia-Nya penulis dapat menyusun dan menyelesaikan skripsi ini.
- 2. Kedua orang tua, karena dengan do'a beliau lah penulis mempu menyelesaikan Skripsi tersebut.
- 3. Kedua Kakak Kakak , yang selalu memberi semangat dan support.
- 4. Terima kasih kepada Hidayatir Rochmah yang selalu memberi support dan menemani dalam pengerjaan Skripsi beserta laporan Skripsi ini.
- 5. Bapak Prof. Dr. Ir. Akhmad Fauzi, MMT. selaku Rektor Universitas Pembangunan Nasional "Veteran" Jawa Timur.
- 6. Ibu Dr. Ir. Ni Ketut Sari, MT selaku Dekan Fakultas Ilmu Komputer Universitas Pembangunan Nasional "Veteran" Jawa Timur.
- 7. Bapak Budi Nugroho S.Kom, M.Kom selaku Ketua Jurusan Teknik Informatika Universitas Pembangunan Nasional "Veteran" Jawa Timur.
- 8. Bapak Nyoman SA selaku Deputy Direktur PT. JATIM TAMAN STEEL MFG..
- 9. Ibu Fetty Try Anggraeni, S.Kom, M.Kom. dan Bapak Sugiarto, S.Kom, M.Kom , selaku Dosen Pembimbing Skripsi yang telah membimbing saya selama pelaksanaan dan penyusunan laporan Skripsi.
- 10. Bapak dan Ibu staff PT. JATIM TAMAN STEEL MFG
- 11. Kepada Maulana, Chendra, Bela, Ajhi, Fuad yang telah memberikan semangat untuk menyelesaikan Skripsi.
- 12. Kawan kawan Teknik Informatika UPN "Vetereran" Jawa Timur dan pihak yang tak bisa penulis sebutkan satu persatu dalam proses pengerjaan Skripsi ini.

## **DAFTAR ISI**

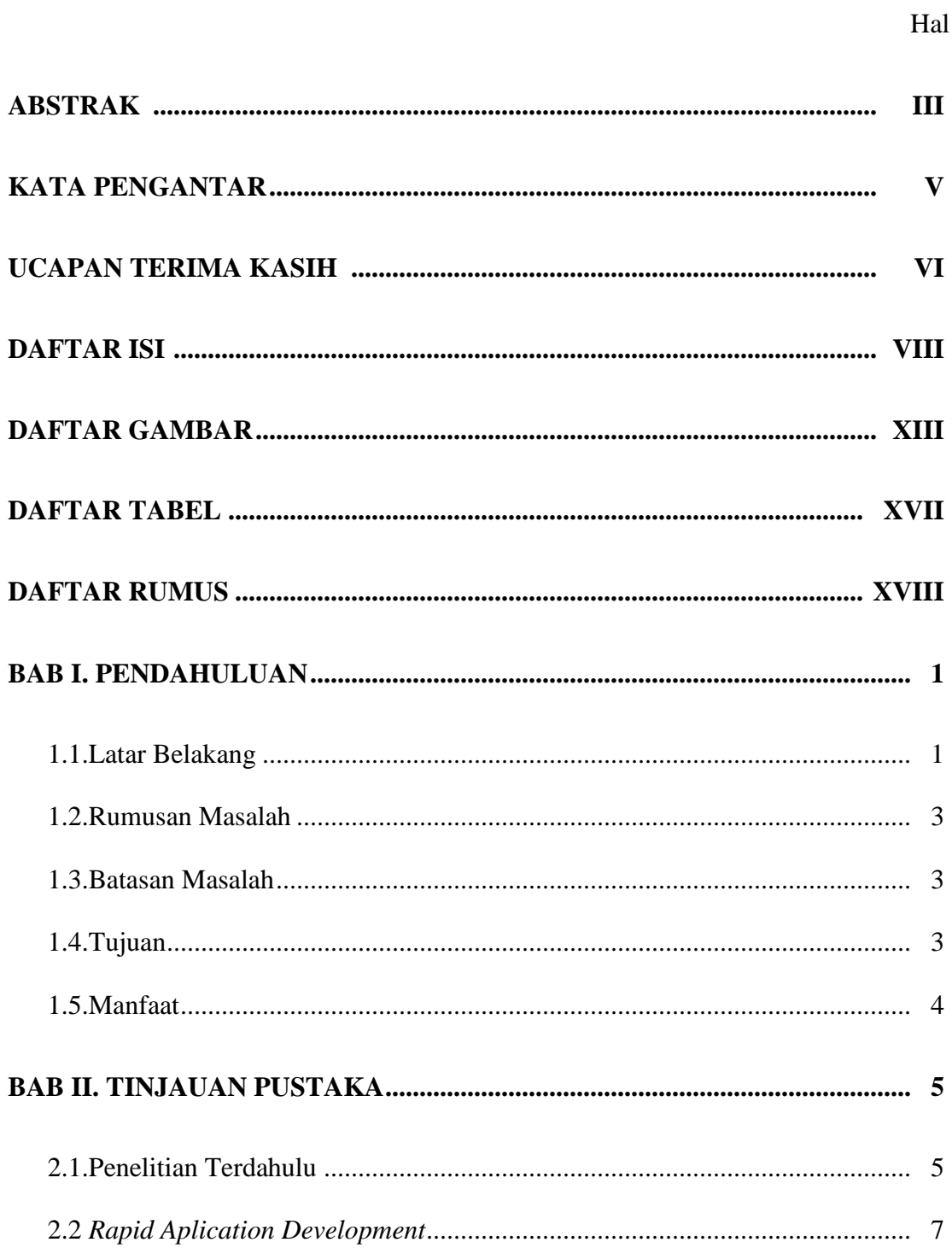

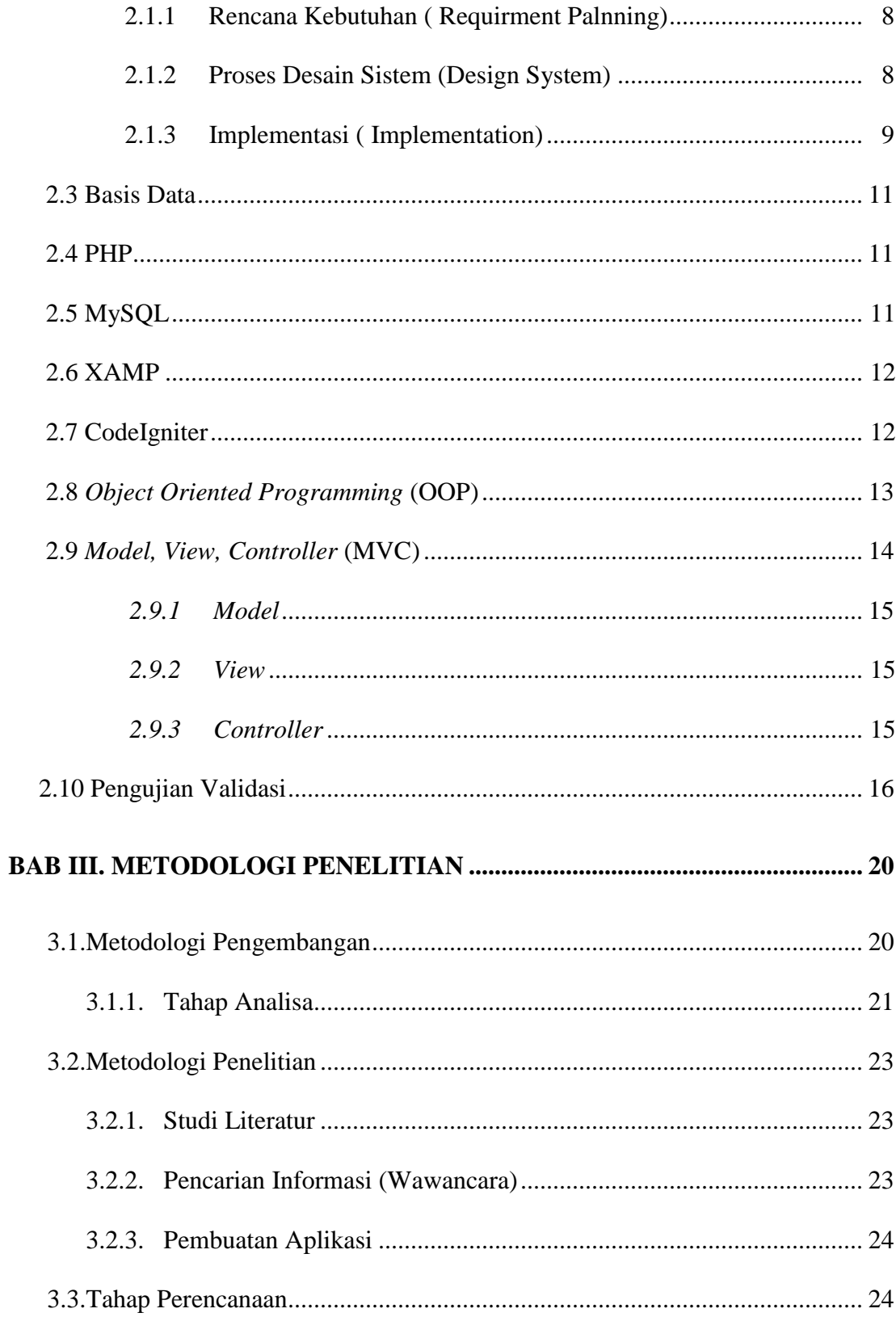

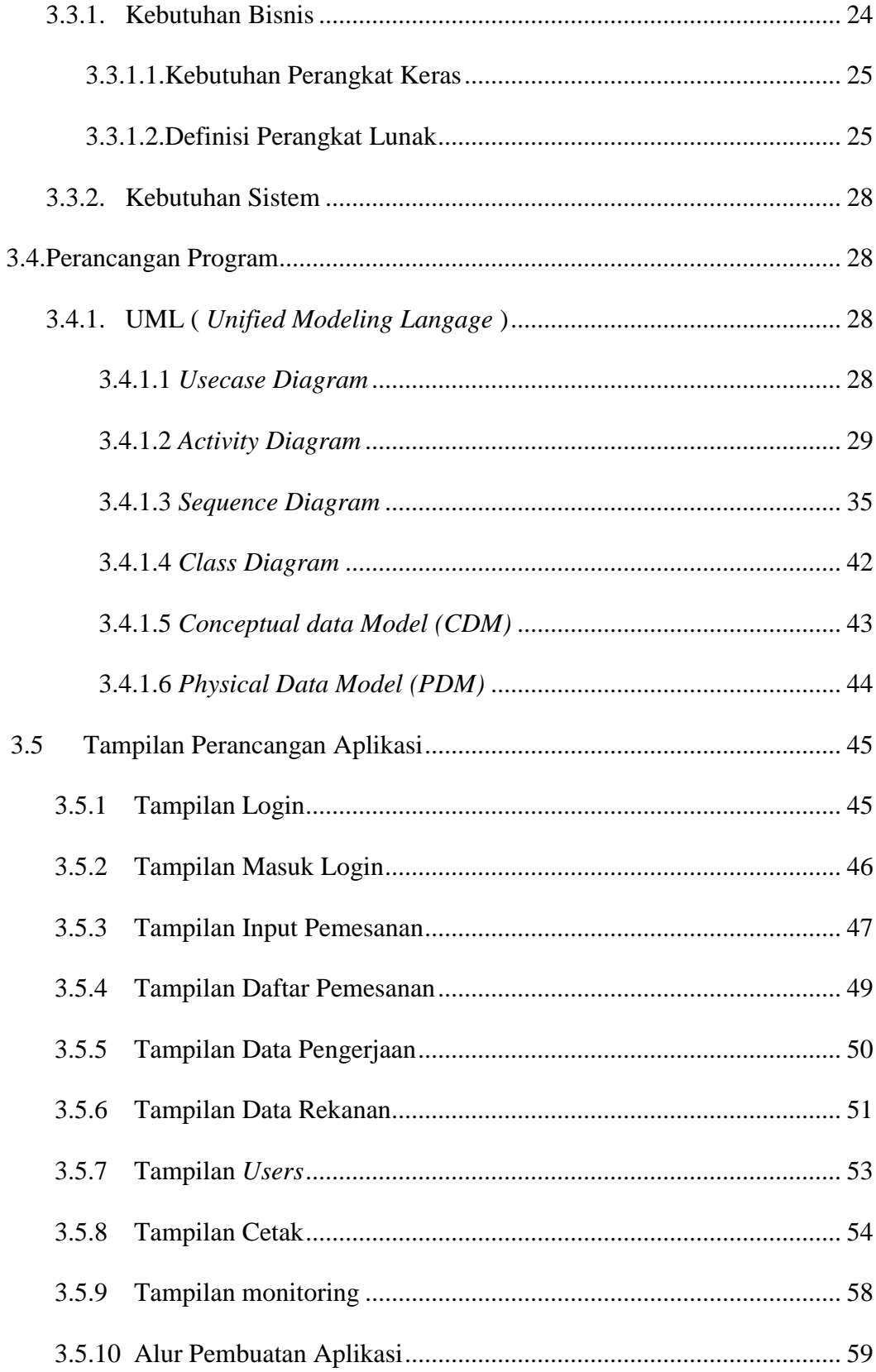

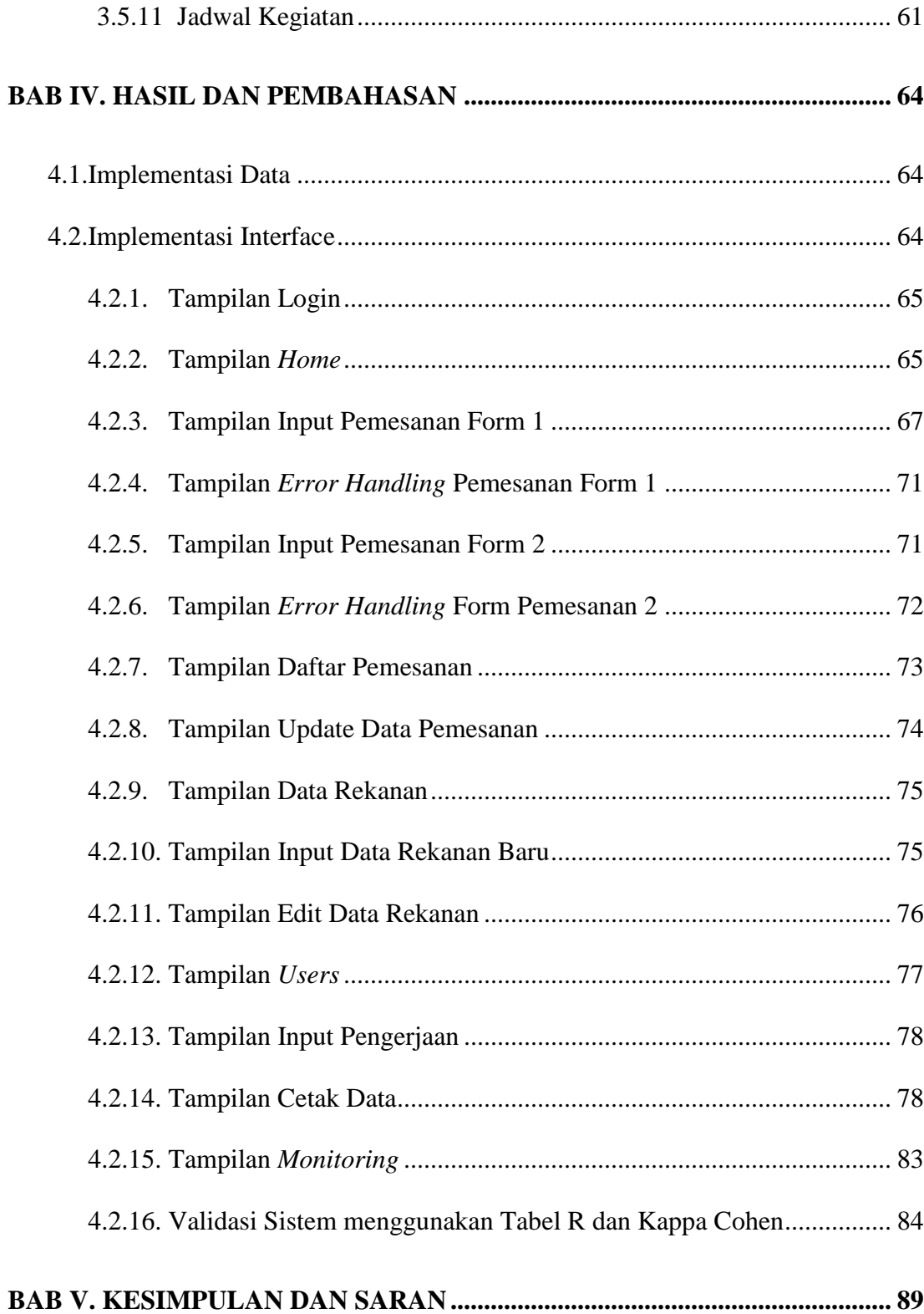

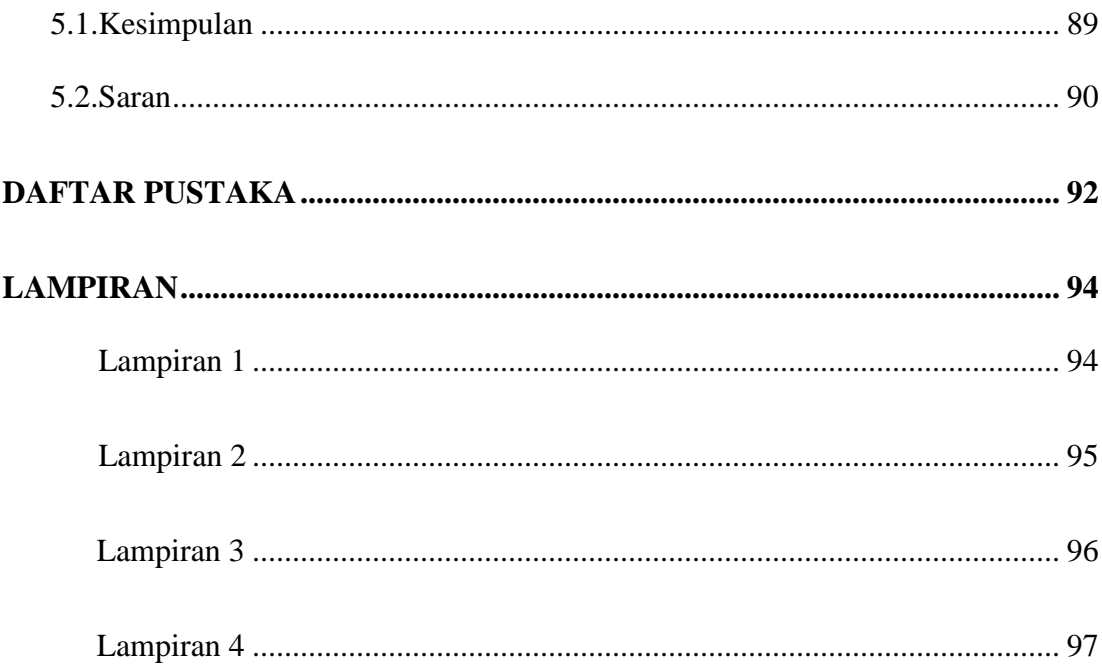

## **DAFTAR GAMBAR**

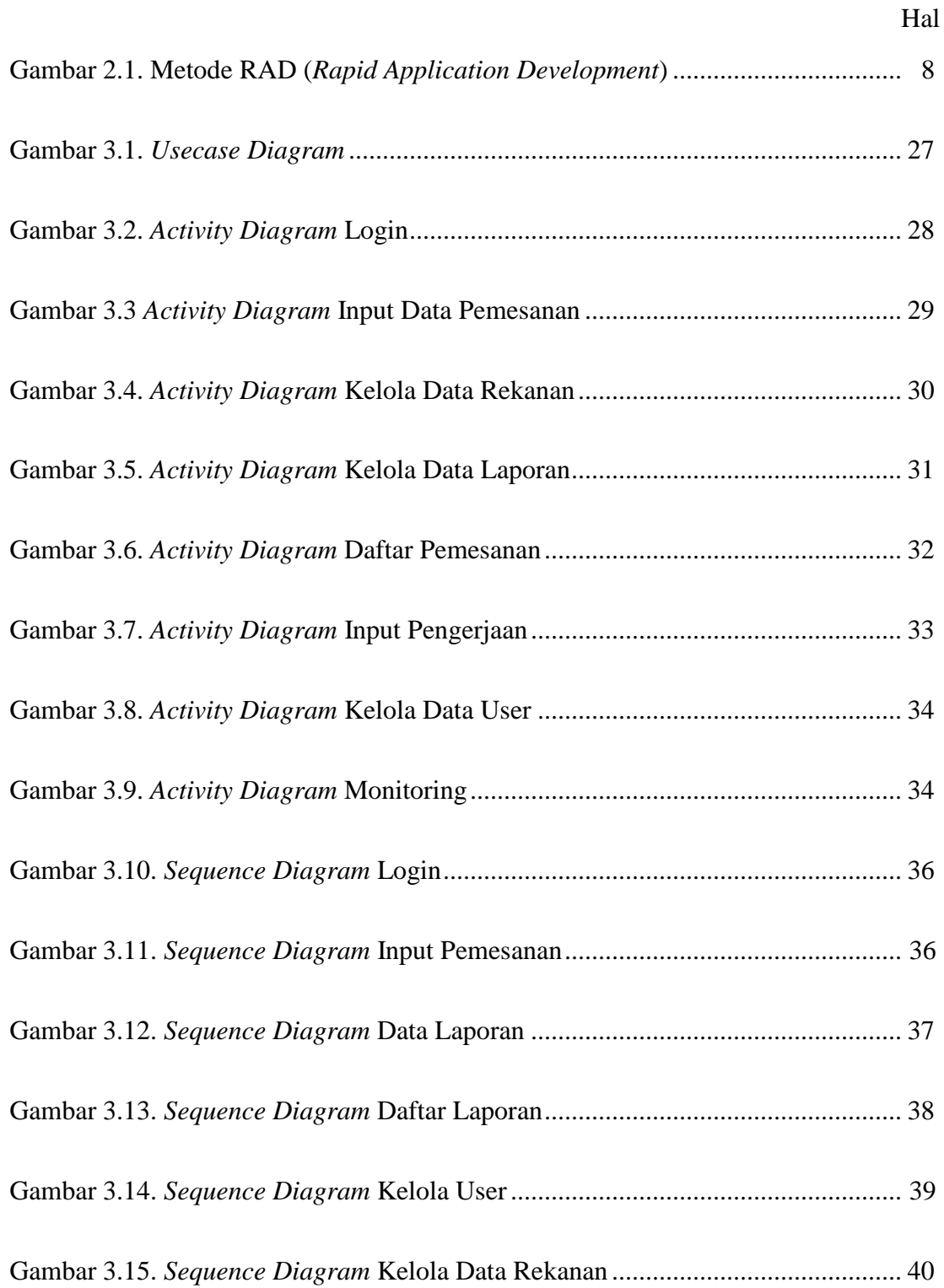

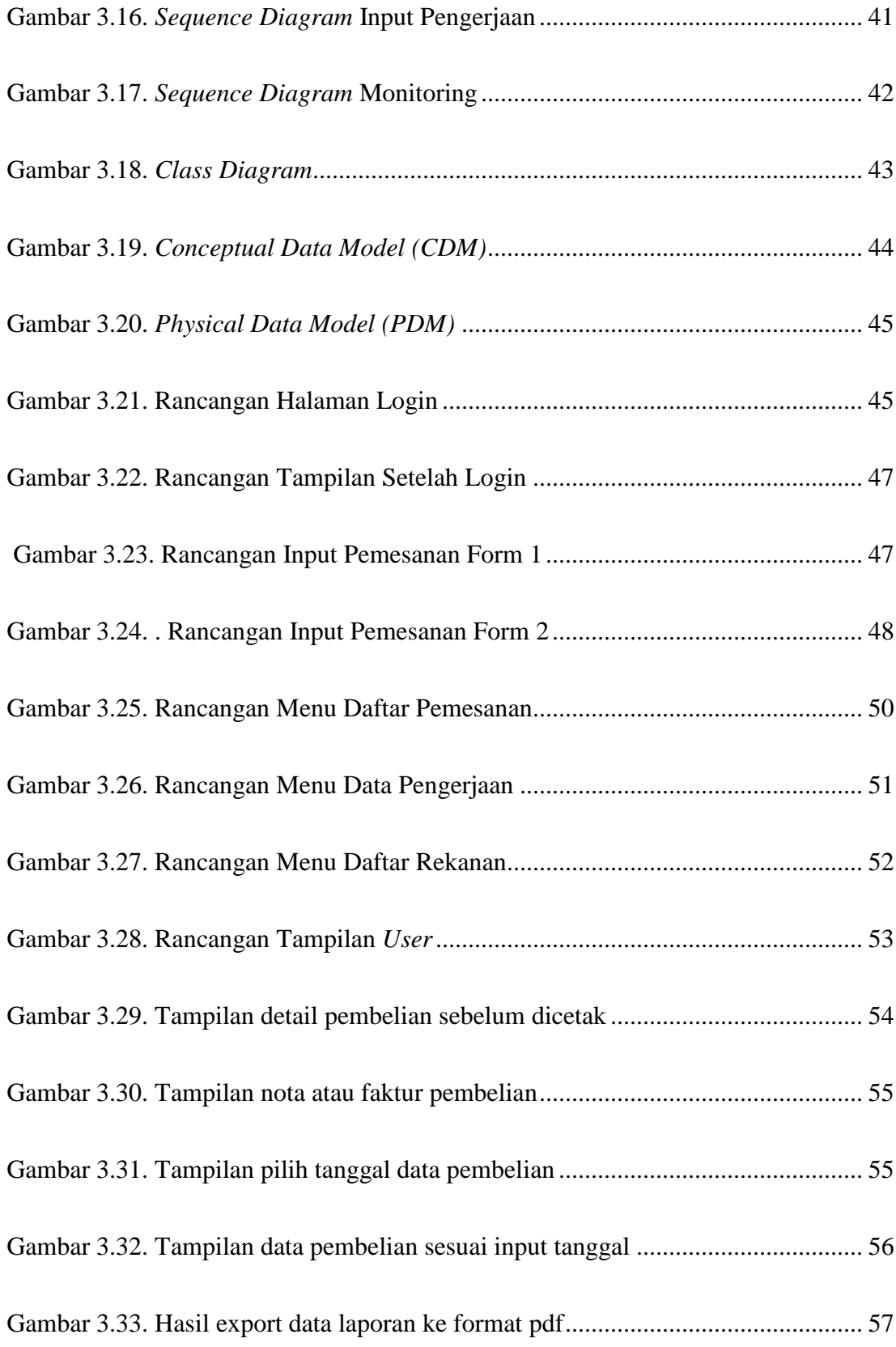

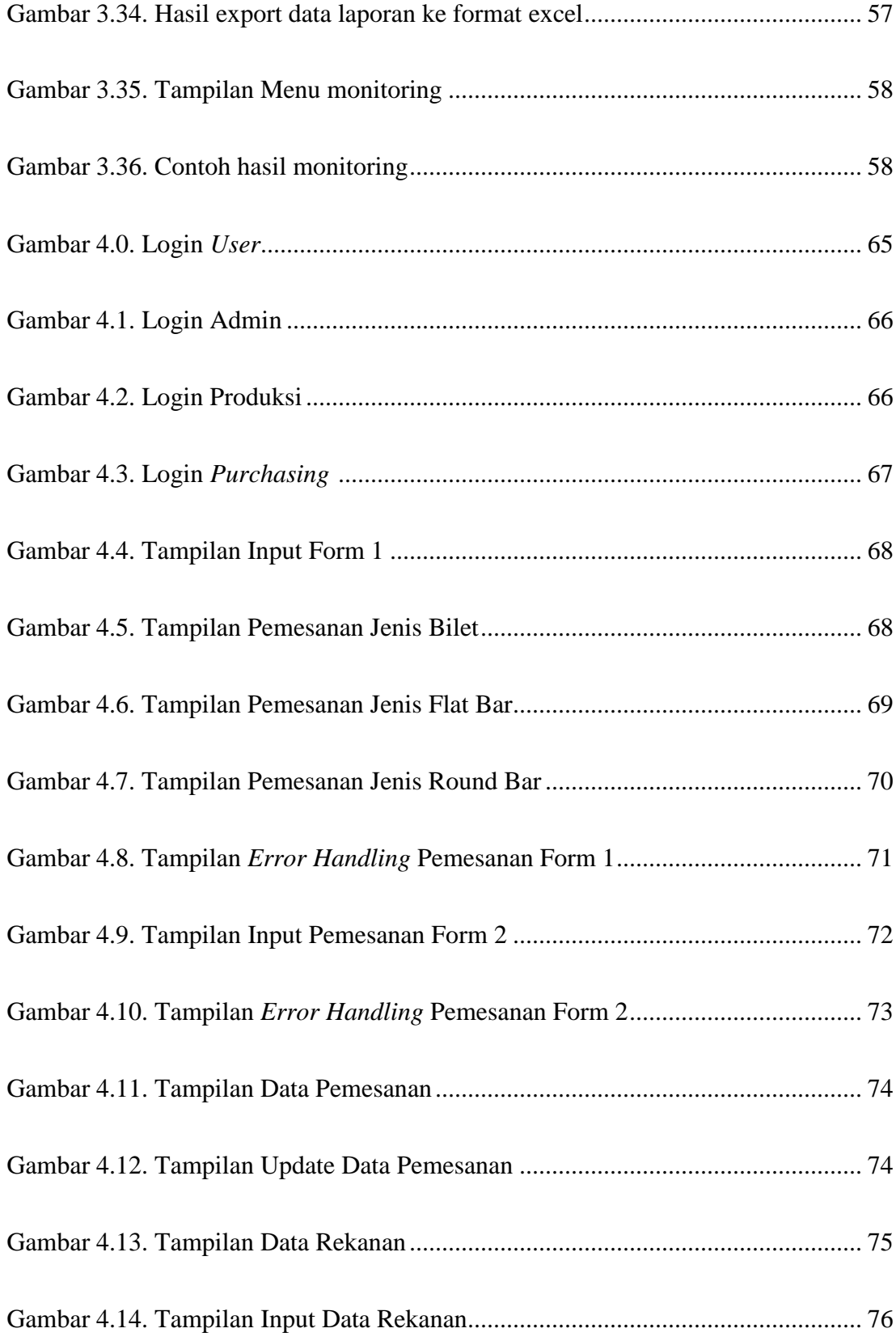

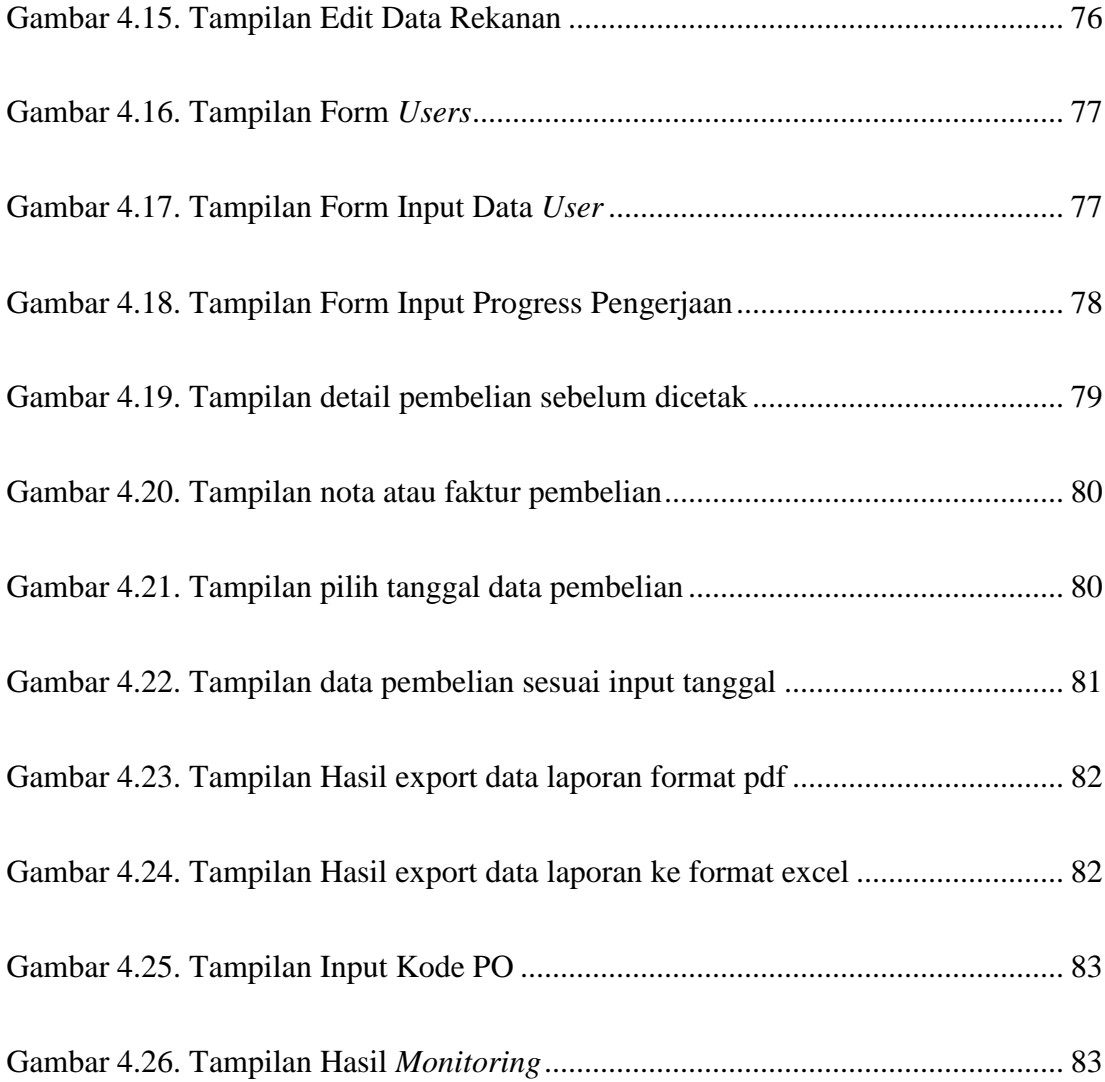

### **DAFTAR TABEL**

Hal

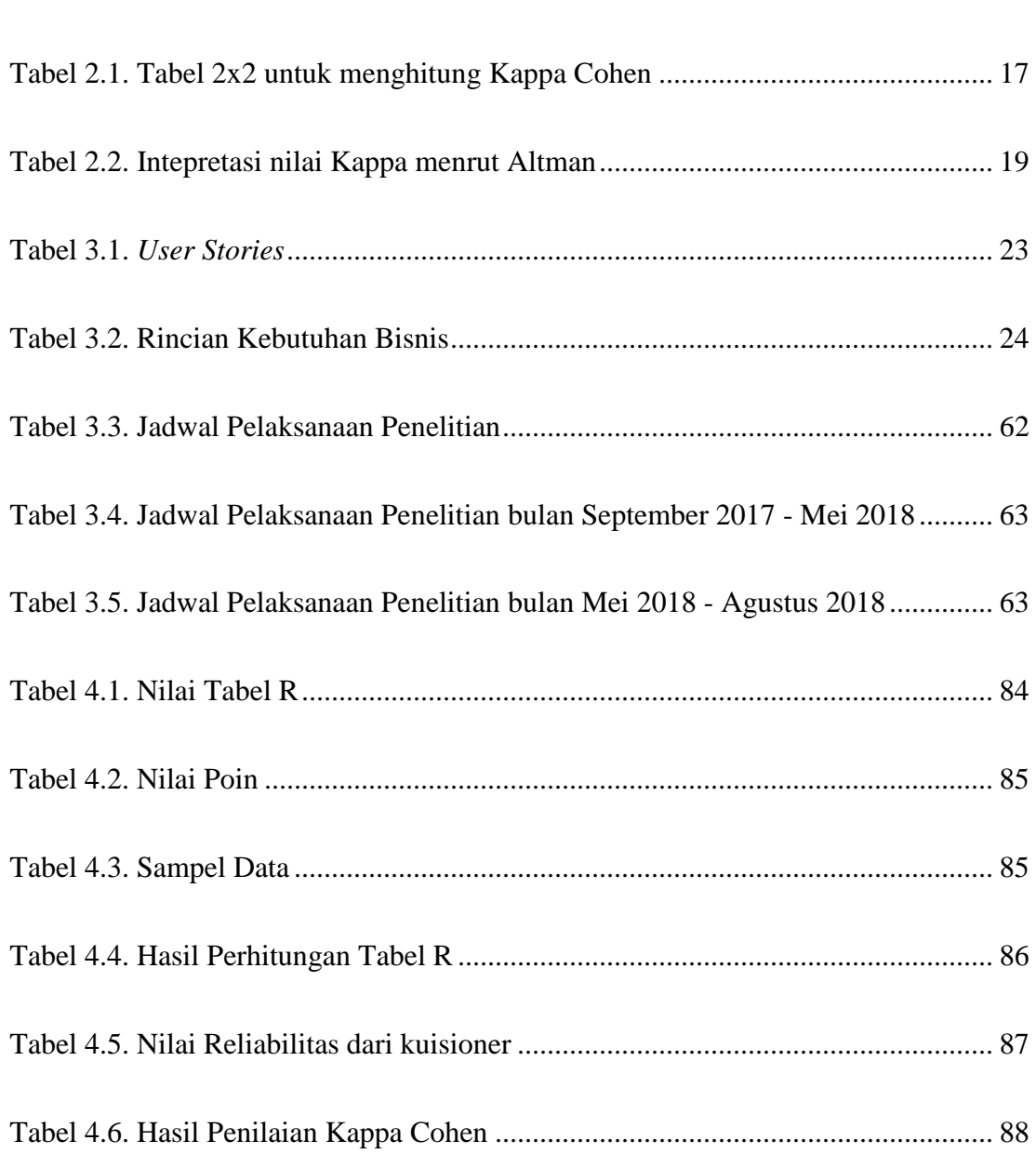

## **DAFTAR RUMUS**

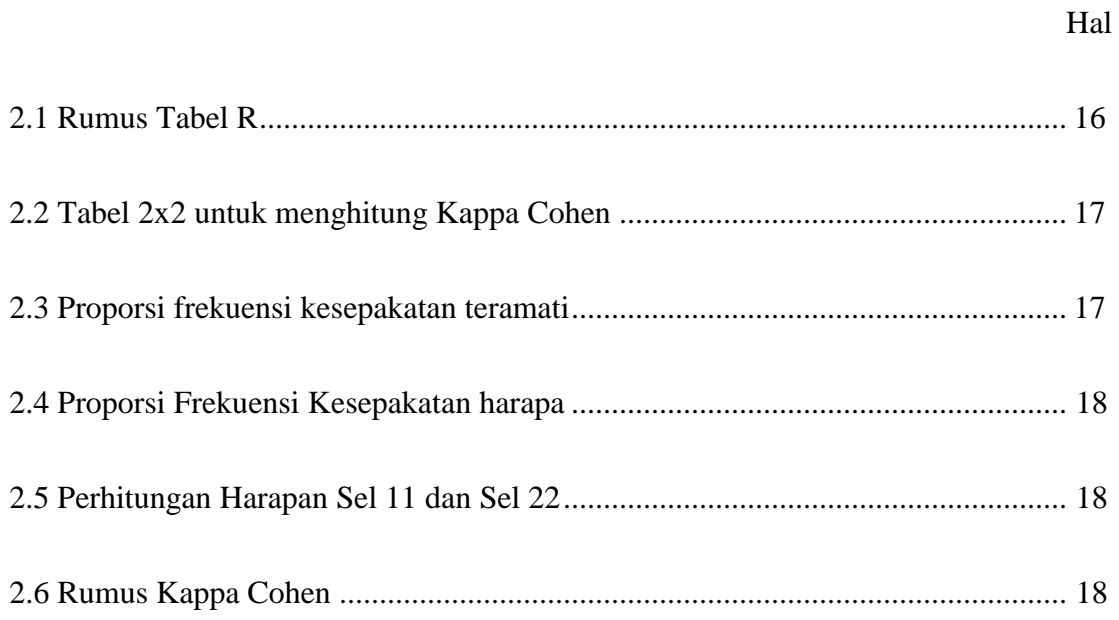

#### **APLIKASI MONITORING PRODUKSI PADA PT. JATIM TAMAN**

#### **STEEL.MFG**

**DOSEN PEMBIMBING I : FETTY TRI ANGGRAENY, S.KOM, M.KOM DOSEN PEMBIMBING II : SUGIARTO, S.KOM, M.KOM PENYUSUN : RACHMAT HANDOYO PUTRA**

#### **ABSTRAK**

PT. JATIM TAMAN STEEL.MFG merupakan salah satu perusahaan yang bergerak dalam bidang produsen spesial steel, yang memproduksi Billet, Flat Bar dan Round Bar. Pada Perusahaan ini belum terdapat sistem pengelolahan data yang bisa membantu kinerja jual beli karena pada proses pengeloahan datanya masih menggunakan sistem manual. Maka dari itu dibuatlah sebuah Aplikasi sistem informasi untuk membantu proses jual beli, pengelolahan data, pengelolahan pengerjaan dan monitoring terhadap pemesanan.

Penelitian ini dilakukan secara bertahap untuk bisa mendapatkan data akurat tentang apa saja yang dibutuhkan untuk pembuatan aplikasi ini. Data – data yang dikumpulkan berupa studi literature perancangan sistem dan perancangan database. Dalam pembuatan aplikasi ini juga menggunakan metodologi RAD ( *Rapid Application Development* ) untuk membangun sistem ini supaya tidak terjadi kesalahan dalam penerapan pada perusahaan.

Hasil penelitian ini adalah membuat sistem informasi yang dapat mempermudah pihak perusahaan dalam bidang pengelolahan data. Penegelolahan

iii

data yang dimaksut yaitu berupa pengelolahan data pemesanan, data pengerjaan, laporan bulanan, hingga monitoring. Selain itu, pada penelitian ini juga menerapkan metodologi RAD ( *Rapid Application Development* ) yang dipastikan tidak ada kesalahan karena dilakukan presestasi setiap pembuatan fungsinya. Dan pengujian yang dilakukan untuk mengetahui kelayakan ini menggunakan Tabel R dan Kappa Cohen, dimana Nilai Tabel R didapati data tidak valid dan kurang dari sedang pada nilai Kappa Cohen.

**Kata Kunci** : Sistem informasi, *Monitoring,* RAD *(Rapid Application Development),*  PT. Jatim Taman Steel.Mfg, Kappa Cohen